# AASHTOWare BrDR 7.5.0

Report Tutorial

RPT2 – Report Tool with XSL Formatting

#### **Topics Covered**

- Overview of BrDR Report Tool.
- What is XML?
- What is XSL?

#### Overview of BrDR Report Tool

The **BrDR** Report Tool as the capability to create 3 types of summary reports:

- 1. Bridge Explorer report Information representing the bridges in the BrDR database.
- 2. Bridge Workspace report Input data representing a bridge.
- 3. LFR, LRFR, and LRFD Analysis Output Output data representing the current analysis event.

The **Report Tool** generates an XML file in the **Reports** folder, which is located in the **AASHTOWare** folder, for each type of report that it creates. For **Bridge Explorer** and **Bridge Workspace** reports, the filenames correspond to the names of the report definition files (.XML) that were used to create the reports. For an LFR Analysis Output report, the files *LFRReport.XML* and *LFRReport.XSL* are created. Likewise, for an LRFD Analysis Output report, the files *LRFDReport.XML* and *LRFDReport.XSL* are created.

The XML file contains the report data and the accompanying XSL file contains formatting instructions to display the report data. If the XML file is saved to a folder other than the **Reports** folder, the XSL file must be manually copied to that folder. The name of the XSL file should not be changed from what was originally generated by the **Report Tool** since the name of the XSL file is referenced inside of the XML file.

The BWS Report for girder system.xml shown below was generated by the steps below:

- 1. Start BrDR version 7.5.0 from the Start Menu.
- 2. Open **TrainingBridge1** from the **Bridge Explorer**.
- 3. Rate **TrainingBridge1** with the **HS 20 LFR Rating** template.
- 4. Open the **Report Tool** by clicking on the Report Tool button from the TOOLS ribbon

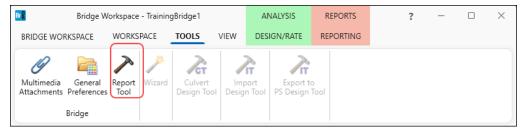

With BWS report selected as the Report Type, click on the Open button, and select BWS Report for girder system.xml report type as shown below.

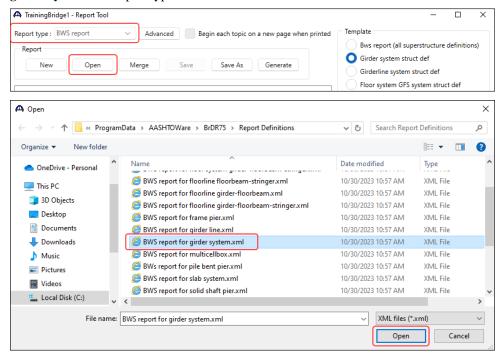

6. Click on the **Generate** button to generate and display the report. The generated report is shown below.

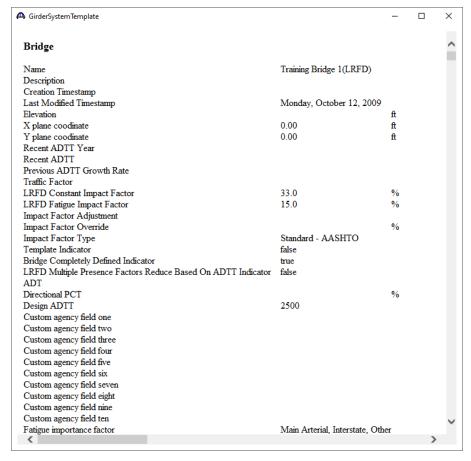

#### What is XML?

- Extensible Markup Language (XML) is a subset of Standard General Markup Language (SGML) for data storage.
- SGML is an international standard (ISO 8879) for the definition of device-independent and systemindependent methods for information representation in electronic form.
- The XML document does not contain information for data presentation.
- XML syntax: (See below for partial content of the BWS Report for girder system.xml document)
- All XML documents should have a root node.
  - The < report\_tool > tag is the root node of the document.
- All XML tags should be closed.
  - The </report\_tool> tag closes the <report\_tool> tag.
- All XML tags should be properly nested.
  - The start < rating\_summary\_Table > and end </rating\_summary\_Table > tags are nested inside the start < rating\_summary > and end < rating\_summary > tags.

- All XML tags are case-sensitive.
- No XML tags may contain spaces in the name.
- Partial content of the **BWS Report for girder system.xml** is shown below.

```
xml version="1.0" encoding="utf-8"<mark>?></mark>
  ?xml-stylesheet type ="text/xsl" href="GirderSystemTemplate.xsl"?>
creport_tool>
  <br/>bridge>
     <name><![CDATA[Training Bridge 1(LRFD)]]></name>
     <description /
     <creation modified time stamp />
     <last_modified_time_stamp><![CDATA[Monday, October 12, 2009]]></last_modified_time_stamp>
     <elevation units="ft" />
     <x_plane_coordinate units="ft"><![CDATA[0.00]]></x_plane_coordinate>
     <y_plane_coordinate units="ft"><![CDATA[0.00]]></y_plane_coordinate>
     <recent_count_year />
     <recent_count_adtt />
     cprevious growth rate />
     <traffic factor />
     <lrfd constant impact factor units="%"><![CDATA[33.0]]></lrfd constant impact factor>
     <lrfd fatigue impact factor units="%"><![CDATA[15.0]]></lrfd fatigue impact factor>
     <impact_factor_adjustment />
     <impact factor override units="%" />
     <impact_factor_type><![CDATA[Standard - AASHTO]]></impact_factor_type>
     <template_ind><![CDATA[false]]></template_ind>
     <completely_defined_ind><![CDATA[true]]></completely_defined_ind>
     <mpf_reduce_based_on_adtt_ind><![CDATA[false]]></mpf_reduce_based_on_adtt_ind>
     <traffic_adt />
     <traffic_directional_percent units="%" />
     <traffic_design_adtt><![CDATA[2500]]></traffic_design_adtt>
     <custom_agency_field_one />
     <custom_agency_field_two />
     <custom_agency_field_three />
     <custom_agency_field_four />
     <custom_agency_field_five />
     <custom_agency_field_six />
     <custom_agency_field_seven />
     <custom_agency_field_eight />
     <custom_agency_field_nine />
     <custom agency field ten />
     <fatigue_importance_factor_type><![CDATA[Main Arterial, Interstate, Other]]></fatigue_importance_factor_type>
     <override_importance_factor_ind><![CDATA[false]]></override_importance_factor_ind>
     <importance factor override />
     <expected_annual_adttsl_growth_rate />
     <initial_adttsl />
     cpresent_adttsl />
     <limit_adttsl />
     <current_bridge_alt_name><![CDATA[Single Span Bridge]]></current_bridge_alt_name>
     <existing_bridge_alt_name><![CDATA[Single Span Bridge]]></existing_bridge_alt_name>
     <featint><! [CDATA[SR 606011></featint>
     <facility><![CDATA[SR 0051]]></facility>
     <location><! [CDATA[Pittsburgh]]></location>
     <yearbuilt><![CDATA[1999]]></yearbuilt>
     <length units="ft"><![CDATA[161.00]]></length>
     <routenum><![CDATA[0051]]></routenum>
     <kmpost units="mi"><![CDATA[17.00]]></kmpost>
     <adttotal />
     <truekpet />
```

```
<bridge alt>
<materials>
<br/>beam shapes:
<appurtenances
<factors>
 (superstructures_definitions)
  <girder_system_structure_def>
    <name><![CDATA[Simple Span Structure]]></name>
    <description />
    <dl_distribution2_type><![CDATA[Uniformly to All Girders]]></dl distribution2 type>
    <dl distribution1_type><![CDATA[Tributary Area]]></dl distribution1_type>
<modular_ratio_sustained_factor><![CDATA[3.000]]></modular_ratio_sustained_factor>
    <deck crack control param_z units="kip/in"><![CDATA[130.000]]></deck_crack_control_param_z>
    <girder spacing display type><![CDATA[Perpendicular]]></girder_spacing_display_type>
    <frame struct simple def ind><![CDATA[false]]></frame struct simple def ind>
    <truck_traffic_fraction_single_lane />
    <num_lanes_available_to_trucks />
    <override_truck_traffic_ind><![CDATA[false]]></override_truck_traffic_ind>
    <deck_exposure_factor />
    <dist_left_most_girder_to_struct_def_ref_line units="ft" />
    <nbi_struct_matl_type><![CDATA[Concrete]]></nbi_struct_matl_type>
<nbi_struct_const_type><![CDATA[Slab]]></nbi_struct_const_type>
    <super_struct_service_life />
    <impact_factor_adjustment><![CDATA[0.000]]></impact_factor_adjustment>
    <impact factor override units="%"><![CDATA[0.0]]></impact factor override>
    <lrfd constant impact factor units="%"><![CDATA[33.0]]></lrfd constant impact factor>
    <lrfd fatigue impact factor units="%"><<![CDATA[15.0]]></lrfd fatigue impact factor>
    <impact_factor_type><![CDATA[Standard - AASHTO]]></impact_factor_type>
    <average_humidity units="%" />
    <consider_slab_effthick_rat_ind><![CDATA[true]]></consider_slab_effthick_rat_ind>
    <consider_slab_effthick_des_ind><![CDATA[true]]></consider_slab_effthick_des_ind>
    <consider_wear_surface_rat_ind><![CDATA[true]]></consider_wear_surface_rat_ind>
    <consider_wear_surface_des_ind><![CDATA[true]]></consider_wear_surface_des_ind>
    <lrfd_model_noncomposite_ind><![CDATA[false]]></lrfd_model_noncomposite_ind>
    <lrfr_model_noncomposite_ind><![CDATA[false]]></lrfr_model_noncomposite_ind>
    <struct_def_units_type><![CDATA[US Customary]]></struct_def_units_type>
    <default analysis method type><![CDATA[LFR]]></default analysis method type>
    <number of girders><![CDATA[4]]></number of girders>
<number of spans><![CDATA[1]]></number of spans>
    <modeling_type><![CDATA[Multi Girder System]]></modeling_type>
    <span lengths>
    <load case description>
     <structure framing plan details>
    <structure typical section>
    <transverse stiffiners- plate;</pre>
    <transverse stiffiners- plate>
```

```
<span lengths>
          <load case description>
          <structure framing plan details>
          <structure typical section</pre>
         <transverse stiffiners- plate>
r
          <transverse stiffiners- plate>
         <transverse stiffiners- plate>
          <bearing stiffiners- plate>
          <girder_member>
           <name><! [CDATA[G1]]></name>
           <description />
           <creation_modified_time_stamp />
           <last modified time stamp><![CDATA[Tuesday, October 23, 2001]]></last modified time stamp>
           <pedestrian live load force units="lb/ft" />
            <current member alt name><![CDATA[Plate Girder]]></current member alt name>
           <existing_member_alt_name><![CDATA[Plate Girder]]></existing_member_alt_name>
            <member loads>
            <supports>
Ė
           <member alt- steel plate i beam- schd>
         </girder member>
          <girder member>
         <girder member>
         <girder member>
       </girder system structure def>
     </superstructures_definitions>
   </bridge>
 </report tool>
```

## What is XSL?

Extensible Stylesheet Language (XSL) is a language for defining XML document transformation and presentation. XSL consists of XSL Transformations (XSLT), XML Path Language (XPath), and XSL Formatting Objects (XSLFO). Separating the content (XML) and the styling information (XSL) allows customizing the same content just by using a different stylesheet.

The simplified figure below describes the relationship between XML, XSL, and the displayed form:

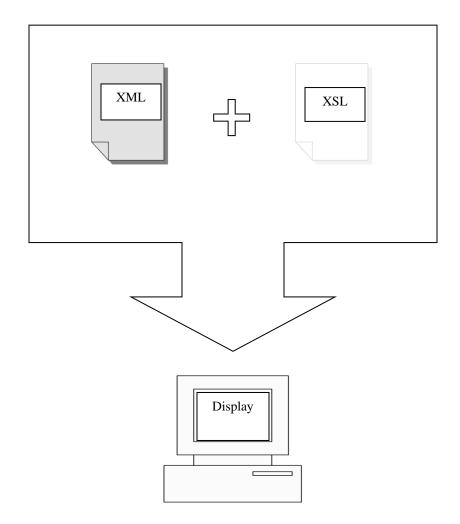